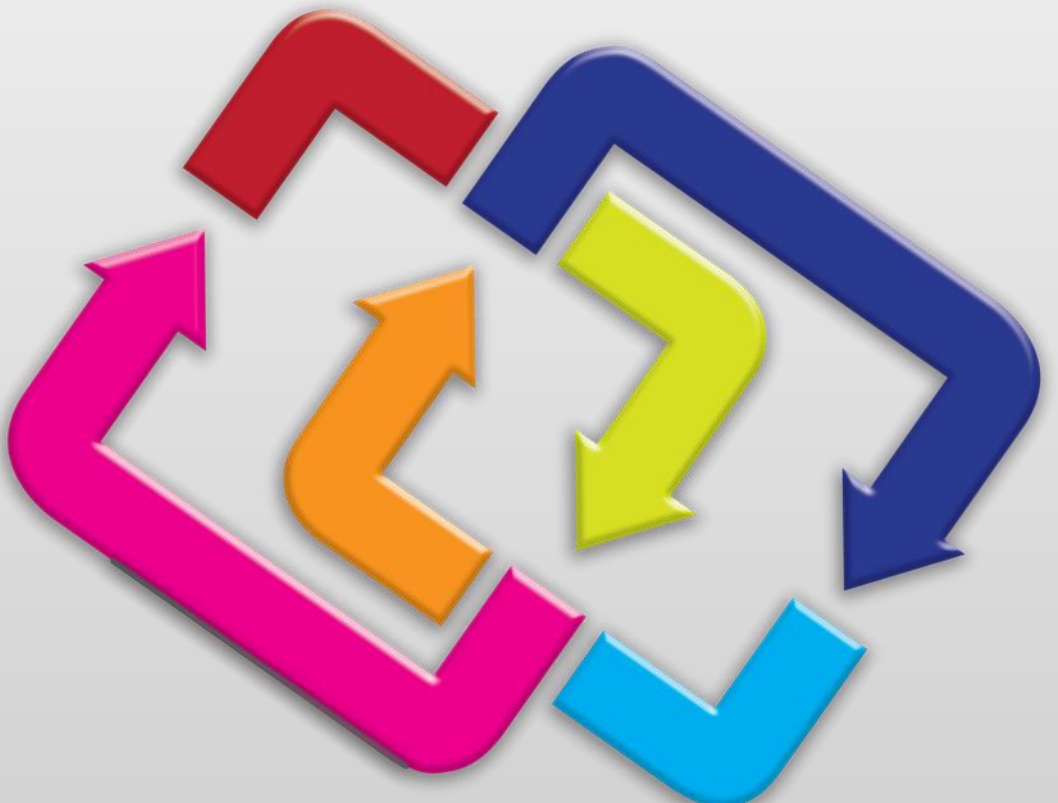

## **FIspace Project App Development Overview July 24th, 2014 Javier Romero**

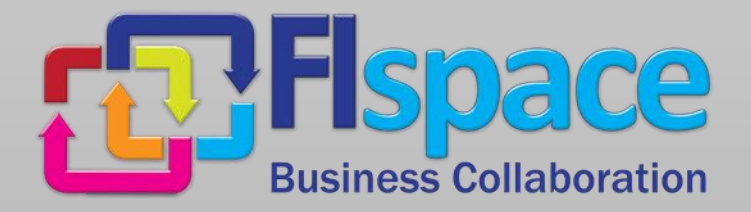

**Task 450 - Generic and Domainspecific Application Development leader** Atos

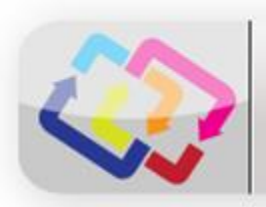

- How do I connect to the FIspace platform?
- Which languages/technologies can I use to develop my app?
- How do I create a widget?

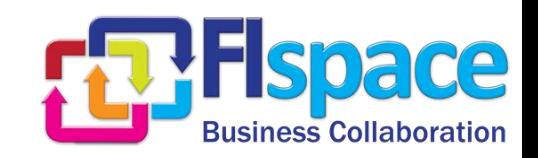

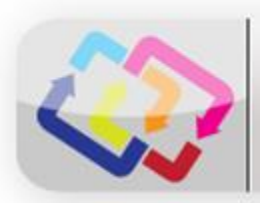

## How do I connect my components?

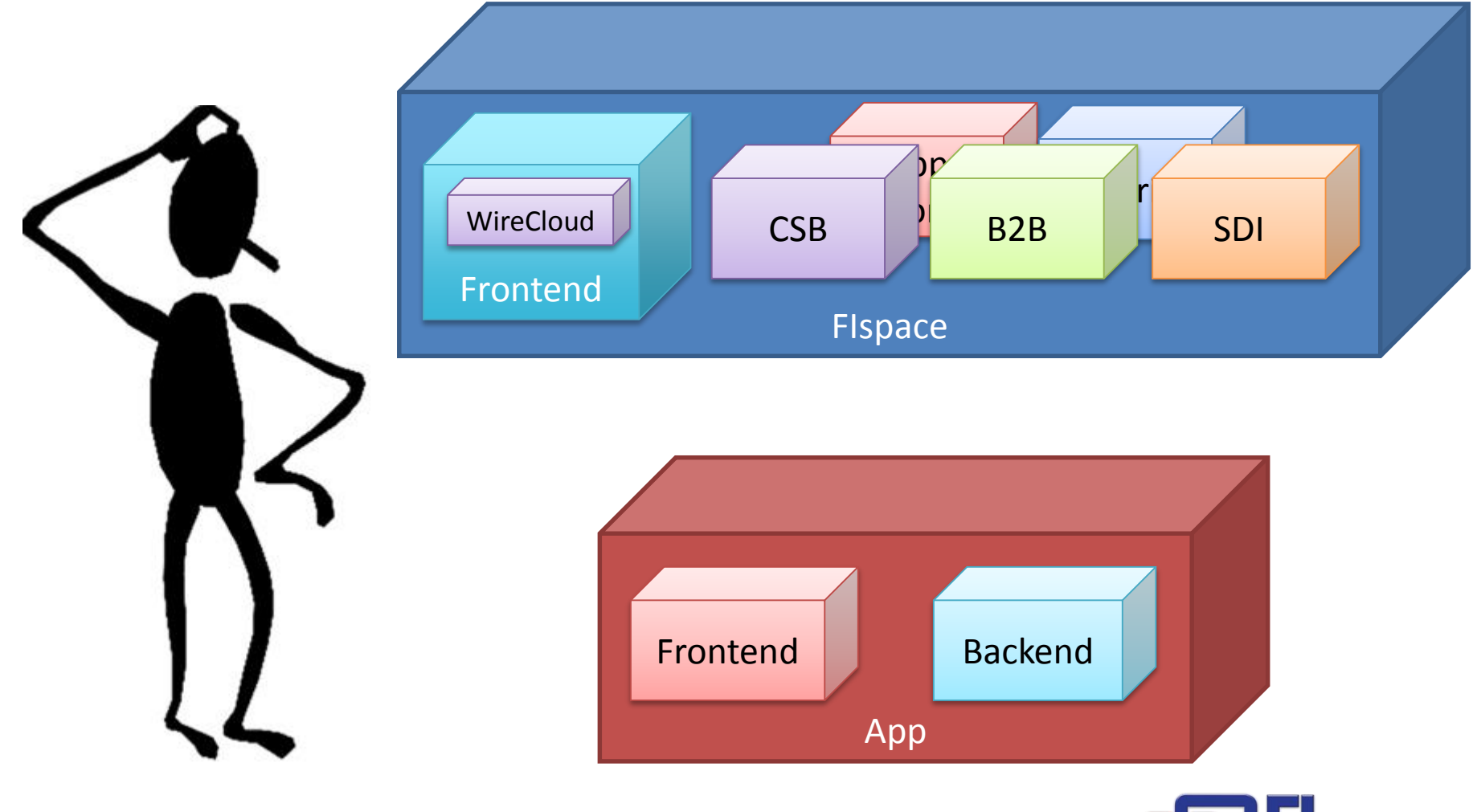

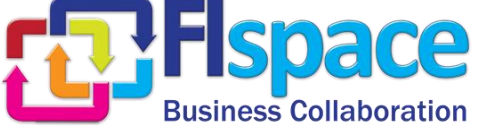

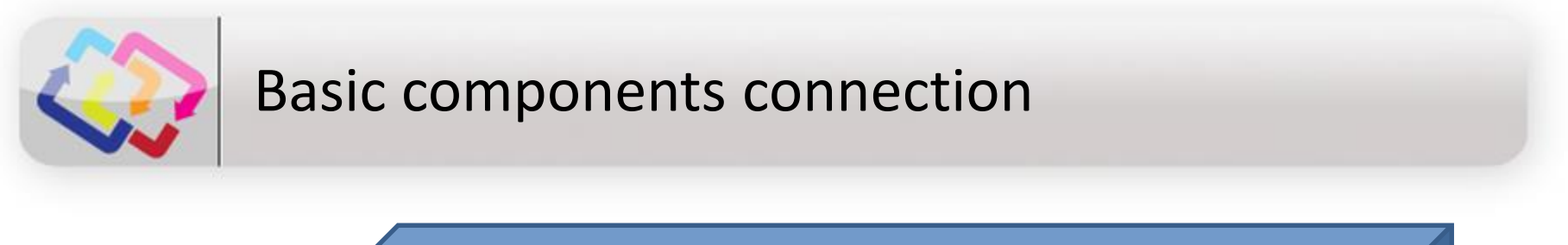

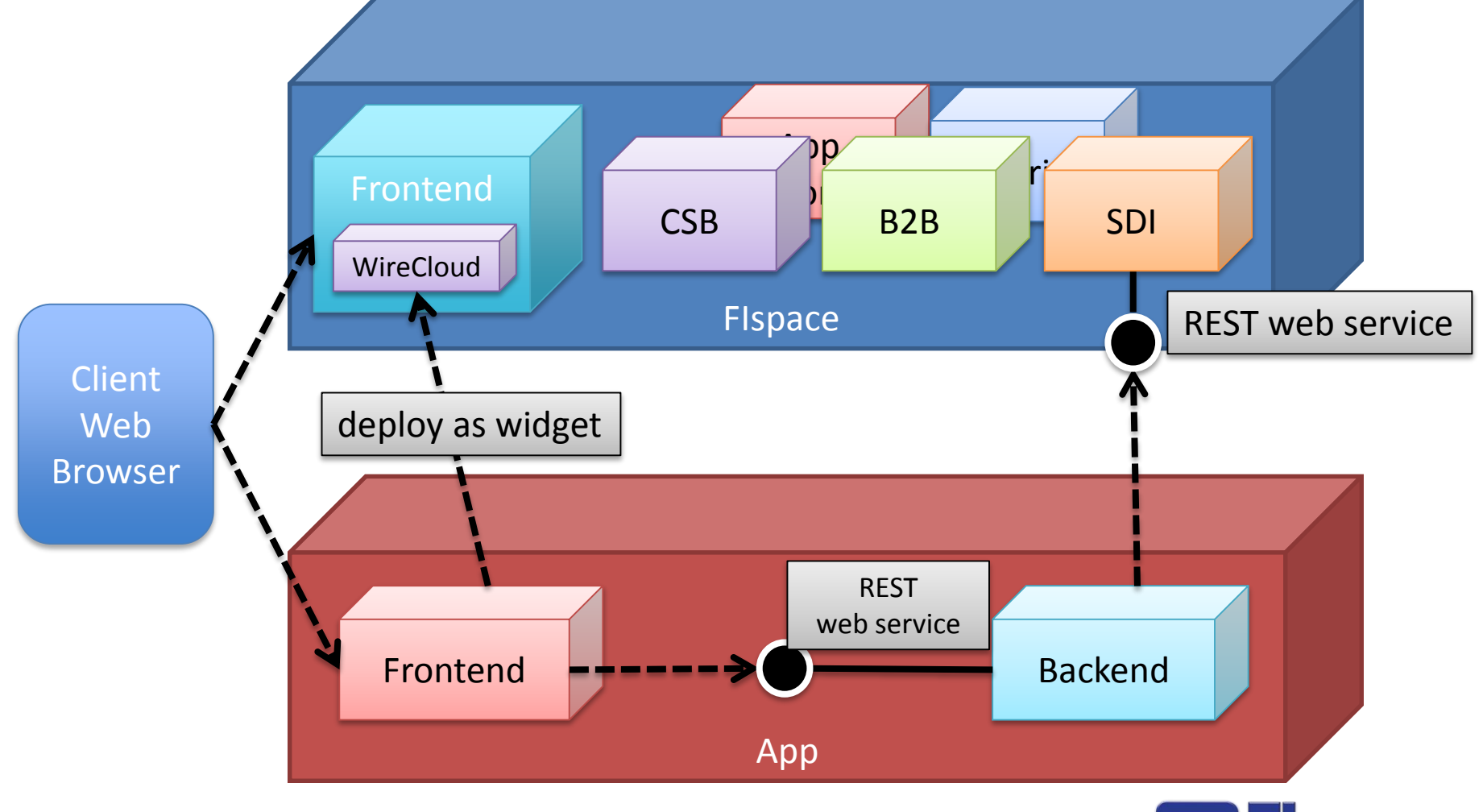

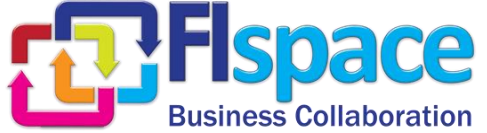

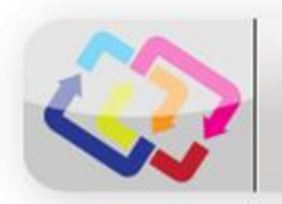

#### Components connection extended

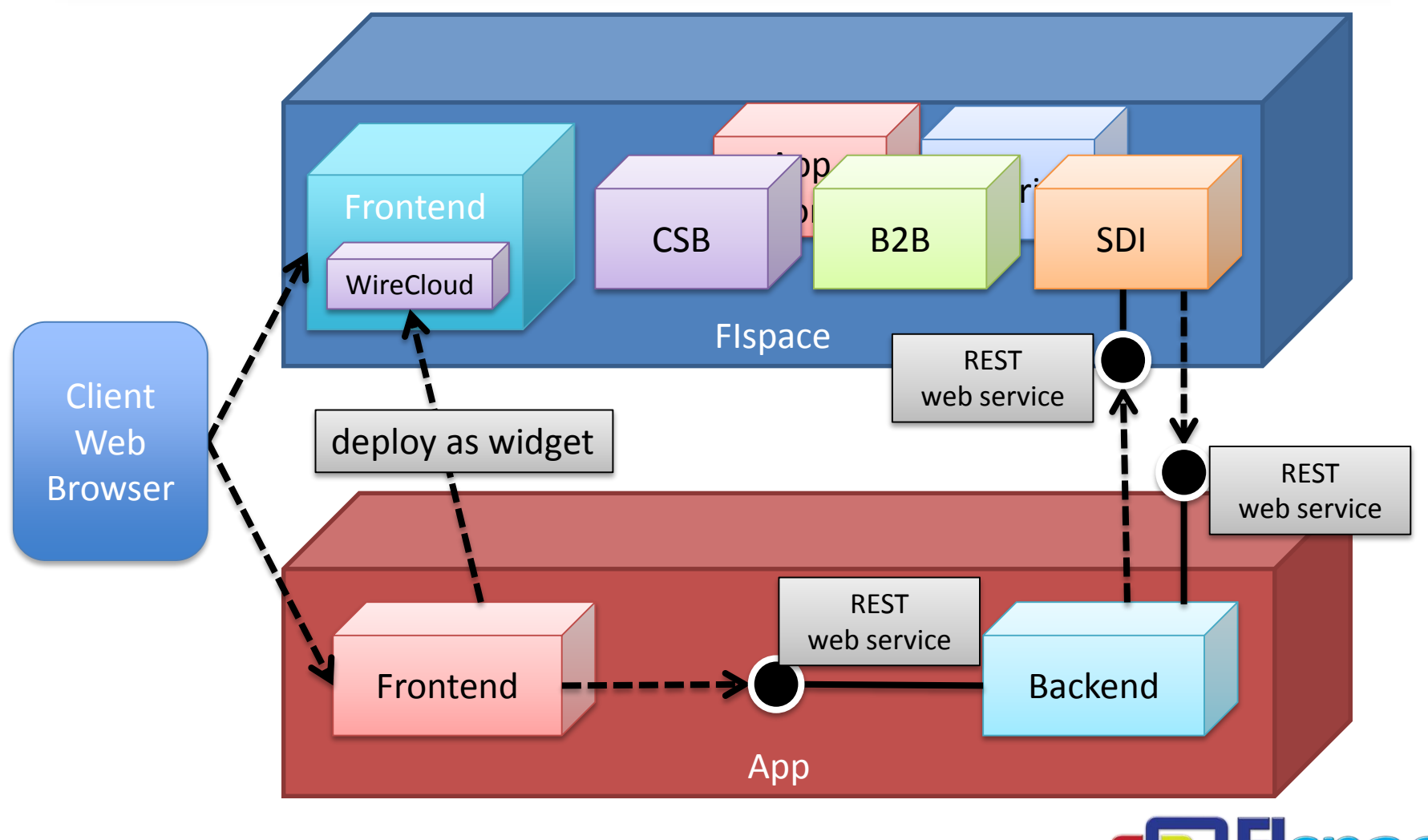

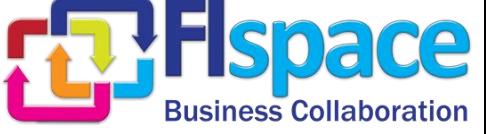

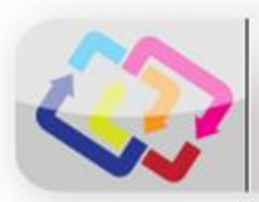

#### What technologies can I use in my app?

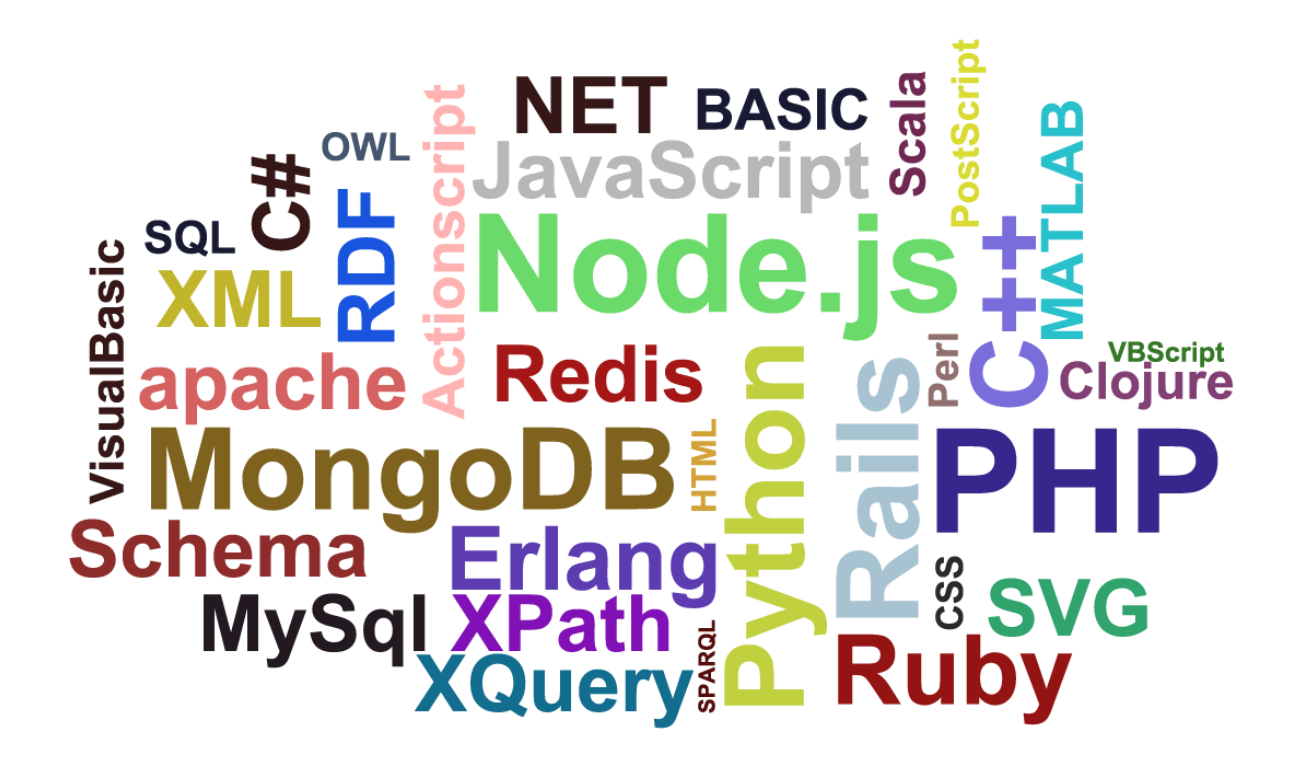

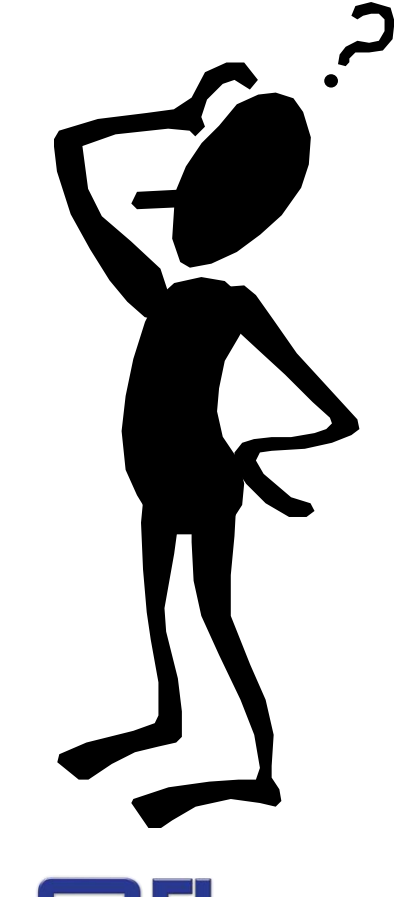

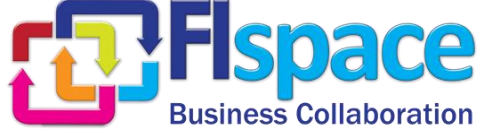

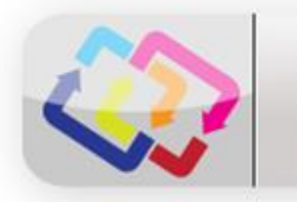

#### Development technologies in FIspace

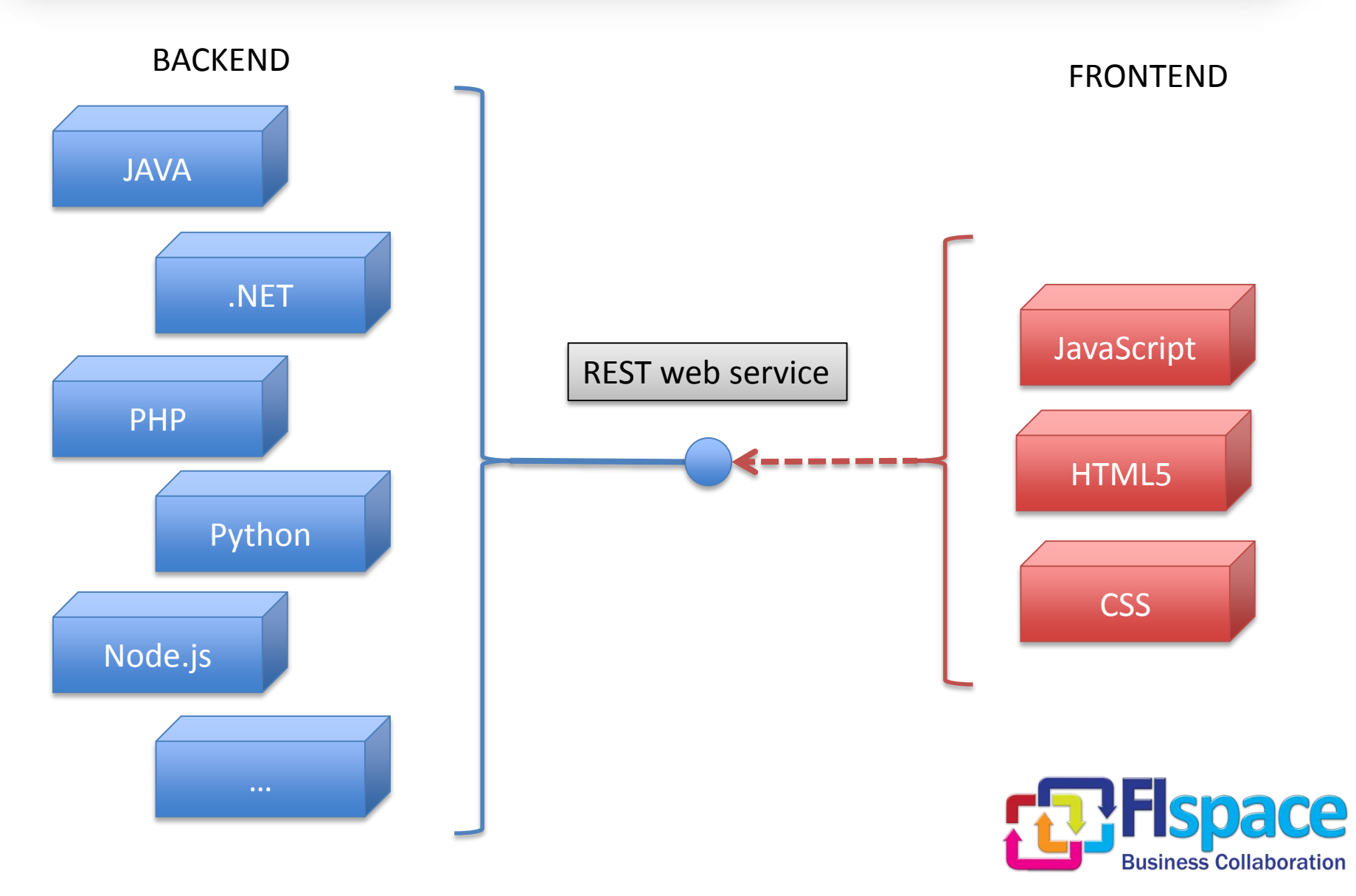

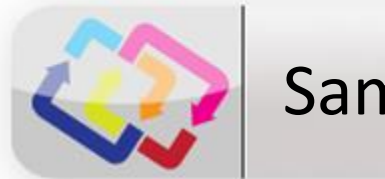

### Sample frameworks to use in Frontend

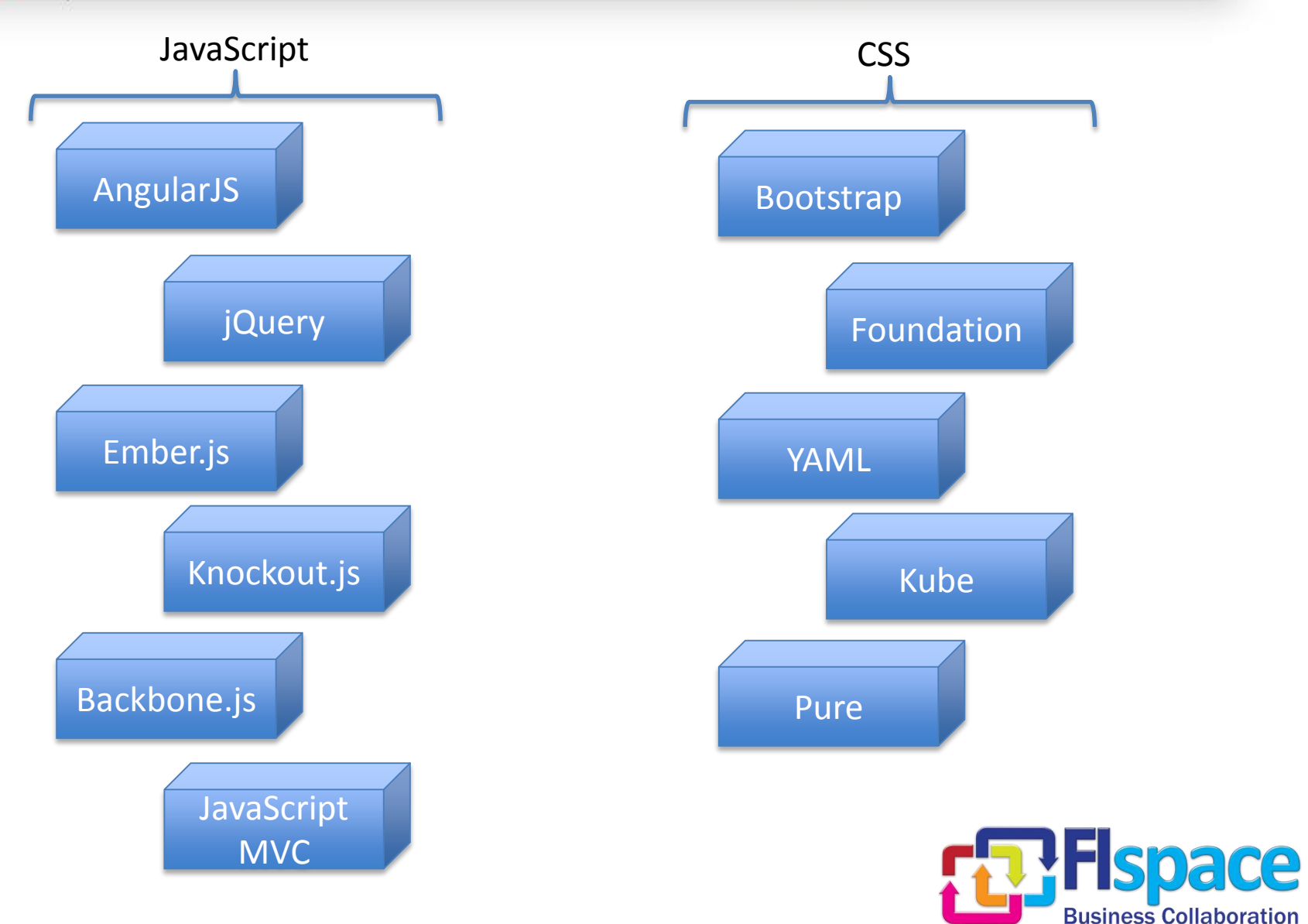

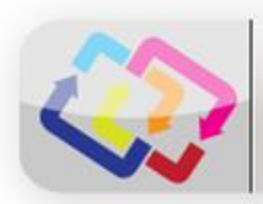

#### How do I create a WireCloud Widget?

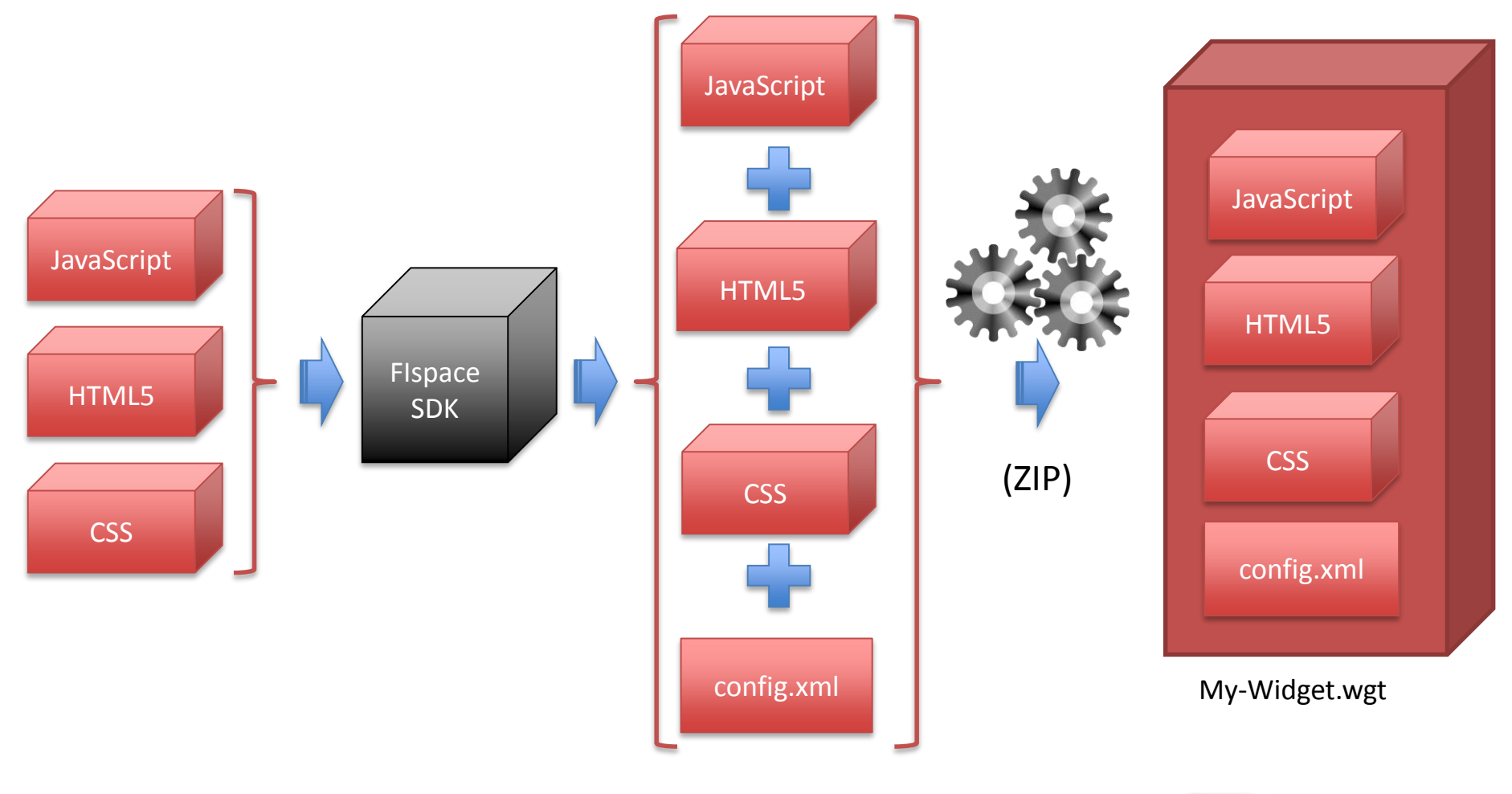

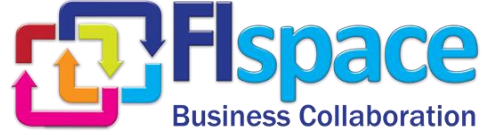

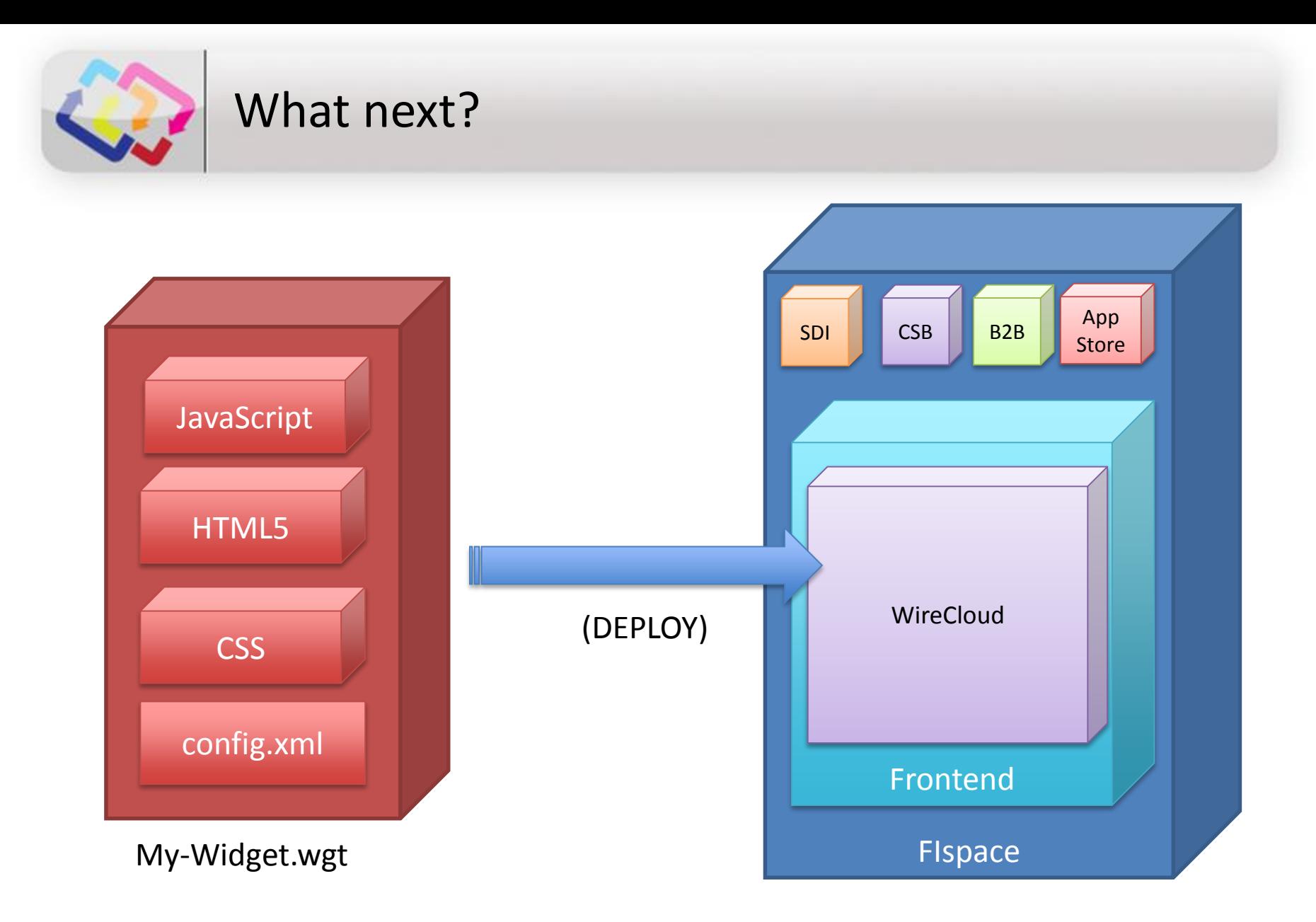

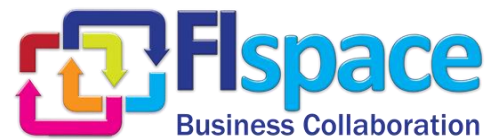

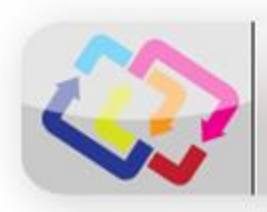

# $\checkmark$  How do I connect to the FIspace platform?

- Which languages/technologies can I use to develop my app?
- $\checkmark$  How do I create a widget?

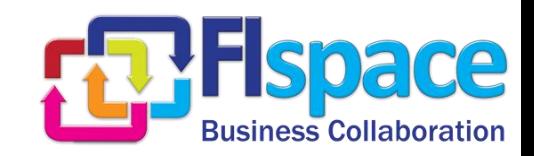